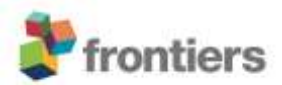

## *Supplementary Material*

# **Quantitative Analysis of the Spatial Organization of Synaptic Inputs on the Postsynaptic Dendrite**

**Volker Scheuss\***

**\* Correspondence:** scheuss@neuro.mpg.de

## **1. Supplementary Code**

Code in Matlab (MathWorks) for analyzing the spatial organization of synapses on the dendrite as described. In addition, code for generating synapse patterns for exploring the approach with simulated data and for estimating ensemble likelihoods by random reshuffling.

1.1. Code for generating a vector of synapse positions with uniform nearest neighbor distance

```
function distanceData=vs uniform_distances_segment_generator(N_total)
%12/10/17 - Volker Scheuss
%INPUT
%N total - total number of synapses (= synapse positions)
%OUTPUT 
%distanceData - vector of synapse positions
%distance increasing in steps of '1'
distanceData=[0:1:N total];
```
1.2. Code for generating a vector of synapse positions with variable nearest neighbor distance

```
function
distanceData=vs_nonuniform_distances_segment_generator(N_total,distanceMean,distanceS
td)
%12/10/17 - Volker Scheuss
%INPUT
%N total - total number of synapses (= synapse positions)
%distanceMean - mean of distributon of nearest neighbor synapse distances
%distanceStd - standard deviation of distributon of nearest neighbor synapse 
distances
%OUTPUT 
%distanceData - vector of synapse positions
%random symapling of distance distribution
distanceDistribution=distanceMean+distanceStd.*randn(N_total,1);
tempIndex=find(distanceDistribution<0);
```

```
distanceDistribution(tempIndex)=0;
```

```
distanceData(1)=0;for i=2:N_total
    distanceData(i)=distanceData(i-1)+distanceDistribution(i);
end
```
1.3. Code for randomly assigning inputs to synapses

```
function patternData=vs random pattern generator(N total,n inputs)
%12/10/17 - Volker Scheuss
%INPUT
%N total - total number of synapses (= synapse positions)
%n_inputs - total number of specific inputs
%OUTPUT 
%patternData - vector of zeros and ones corresponding to absence or
%presence of the specific input at the particular synapse position,
%respectively
%generation of vector of random positions contained in IX
[val, IX]=sort(rand(N_total,1));
%generate vector of all N total synapse positions set to '0' (= no specific input)
temp=zeros(1,N total);
%set positions indexed by the first the first n input entries of IX to '1'
%(=location with specific input)
temp(IX(1:n inputs))=1;
%assign output
patternData=temp;
```
1.4. Code for displaying spatial organization of synapses and inputs

```
function vs plot segmentData(patternData,distanceData)
813/10/17 - Volker Scheuss
%INPUT
%patternData - vector of zeros and ones corresponding to absence or
%presence of the specific input at the particular synapse position,
%respectively
%distanceData - vector of synapse positions
```
temp=find(patternData==1)

```
figure;hold;
h=plot(distanceData,ones(size(distanceData,2),1))
set(h,'Marker','+')
h=plot(distanceData(temp),ones(size(temp,2),1),'red')
set(h,'Marker','+','Linestyle','none')
```
### 1.5. Code for pattern analysis

```
%12/4/18 - Volker Scheuss (previous version 12/10/17)
%INPUT
%patternData - vector of zeros and ones (ones for spines with input)
%distanceData - vector of distance values describing spine positions along the 
dendrite (same size as vector 'patternData')
%distanceCriterion - single value describing largest distance between nearest neigbor 
spines with input as criterion to participate in a cluster
%OUTPUT
%output - structure containing values of ensemble likelihood, specific
%cluster likelihood, etc. 
% identify clusters and generate table
result=analysisDistanceCriterion2(patternData,distanceData,distanceCriterion);
output.clusterData=result;
% determine cluster likelihoods
if output.clusterData.clusterExistence==1
tempLikelihoodTable=likelyhoodDistanceCombinatoricsTotal3(distanceData,output.cluster
Data.totalRespSpines,distanceCriterion);
    result=[];
    result2=[];
     for i=1:size(output.clusterData.clusterLength,2)
result(i)=likelyhoodDistanceCombinatorics(distanceData,output.clusterData.clusterLeng
th(i),distanceCriterion,...
output.clusterData.clusterRespSpines(i),output.clusterData.totalRespSpines);
result2(i)=likelihoodTableAnalysis_vs2(tempLikelihoodTable,result(i),distanceCriterio
n,output.clusterData.totalRespSpines);
     end
     output.clusterLikelihood=result;
    output.clusterLikelihoodAny=result2;
else
     output.clusterLikelihood=[];
     output.clusterLikelihoodAny=[];
end
end
%---------------------------------------------------------
%local functions
%---------------------------------------------------------
function result=analysisDistanceCriterion2(patternData,distanceData,criterion)
%basic pattern parameters, identification of clusters
%created vs 01/11/12
%mod vs 29/04/13
indicesPositive=find(patternData);
result.totalRespSpines=size(indicesPositive,2);
result.segmSpines=size(patternData,2);
result.segmLength=distanceData(end)-distanceData(1);
if ~isempty(indicesPositive)==1 %if there are spines with input
    dist=distanceData(indicesPositive);
```

```
 diffDist=diff(dist); %distances between consecutive spines with input
    indDiffDist=find(diffDist<criterion); %indices of those distances, which are
below distance criterion
     if isempty(indDiffDist)==1
         result.clusterExistence=0;
     else
         result.clusterExistence=1;
         posPattern=zeros(size(diffDist,2),1);
         posPattern(indDiffDist)=1; %vector zeros and ones, where distance is below 
distance criterion
         diffPosPattern=diff(posPattern); %difference vector, where '1' marks start 
and '-1' end of clusters, shifted by 1
         indexStart=find(diffPosPattern==1)+1; %start indices of all clusters
         if posPattern(1)==1 %if 1st cluster starts at 1st spine, this need to be 
appended
             indexStart=[1; indexStart];
         end
         indexEnd=find(diffPosPattern==-1)+1; %end indices of all clusters
         if posPattern(end)==1 %if last cluster ends at last spine, this need to be 
appended
             indexEnd=[indexEnd; size(posPattern,1)+1];
         end
         result.cluster1stSpine=indicesPositive(indexStart); %indices of 1st spine in 
all cluster (i.e. left hand boundary)
         result.clusterLastSpine=indicesPositive(indexEnd); %indices of last spine in 
all cluster (i.e. right hand boundary)
         result.posPattern=posPattern;
         %cluster parameters
         for i=1:size(indexStart,1)
             result.clusterLength(i)=distanceData(result.clusterLastSpine(i))-
distanceData(result.cluster1stSpine(i));
tempPatternData=patternData(result.cluster1stSpine(i):result.clusterLastSpine(i));
             result.clusterNegSpines(i)=-sum(tempPatternData-1);
             result.clusterRespSpines(i)=sum(tempPatternData);
result.clusterTotSpines(i)=result.clusterNegSpines(i)+result.clusterRespSpines(i);
result.clusterPackRatio(i)=result.clusterRespSpines(i)/result.clusterTotSpines(i);
         end
         %gap parameters
         if size(indexStart,1)==1 %if only one cluster, gap parameters are set 'empty' 
- BETTER put data for leading/trailing 'gap'?
             result.gapLength=[];
             tempPatternData=[];
             result.gapNegSpines=[];
             result.gapRespSpines=[];
             result.gapTotSpines=[];
             result.gapPackRatio=[];
         else
            if \sim (result.cluster1stSpine(1)==1) %if 1st cluster does not start with
1st spine in segment
                 result.gapLength(1)=distanceData(result.cluster1stSpine(1))-
distanceData(1);
                 tempPatternData=patternData(1:result.cluster1stSpine(1));
                 result.gapNegSpines(1)=-sum(tempPatternData-1);
                 result.gapRespSpines(1)=sum(tempPatternData)-1;
```

```
result.gapTotSpines(1)=result.gapNegSpines(1)+result.gapRespSpines(1);
result.gapPackRatio(1)=result.gapRespSpines(1)/result.gapTotSpines(1);
                a=1:
             else
                a=0:
             end
             %all gaps between 1st and last cluster
             for i=1:size(indexStart,1)-1
                 result.gapLength(i+a)=distanceData(result.cluster1stSpine(i+1))-
distanceData(result.clusterLastSpine(i));
tempPatternData=patternData(result.clusterLastSpine(i):result.cluster1stSpine(i+1));
                 result.gapNegSpines(i+a)=-sum(tempPatternData-1);
                 result.gapRespSpines(i+a)=sum(tempPatternData)-2;
result.gapTotSpines(i+a)=result.gapNegSpines(i+a)+result.gapRespSpines(i+a);
result.gapPackRatio(i+a)=result.gapRespSpines(i+a)/result.gapTotSpines(i+a);
             end
            if \sim(result.clusterLastSpine(end)==size(patternData,2)) %if last cluster
does not end with last spine in segment
                i=i+a+1; result.gapLength(i)=distanceData(end)-
distanceData(result.clusterLastSpine(end));
                 tempPatternData=patternData(result.clusterLastSpine(end):end);
                 result.gapNegSpines(i)=-sum(tempPatternData-1);
                 result.gapRespSpines(i)=sum(tempPatternData)-1;
result.gapTotSpines(i)=result.gapNegSpines(i)+result.gapRespSpines(i);
result.gapPackRatio(i)=result.gapRespSpines(i)/result.gapTotSpines(i);
             end
         end
     end
else
     result.clusterExistence=0;
end
end
%--------------------------------------------------------------------------
function
result=likelyhoodDistanceCombinatoricsTotal3(distances,totalRespSpines,gapLength)
%creates likelihood table used as input to function 'likelihoodTableAnalysis_vs2'
totalSpines=size(distances,2);
distances=distances-distances(1);
counter=0;
total_combinations=prod([totalSpines-totalRespSpines+1:1:totalSpines])/...
     prod([1:1:totalRespSpines]);
for i=1:size(distances,2)
     for j=1:size(distances,2)-i
         counter=counter+1;
        patchTable(i).patchLength(j)=distances(i+j)-distances(i);
         patchTable(i).patchSpines(j)=j+1;
```

```
 %leading spines outside gap
         if (distances(i)-gapLength)>0
             tempIndex=find(distances<(distances(i)-gapLength));
             patchTable(i).leadingSpines=size(tempIndex,2);
         else
             patchTable(i).leadingSpines=0;
         end
         %trailing spines outside gap
         if (distances(i)+gapLength)<distances(end)
            tempIndex=find(distances>(distances(i+j)+gapLength));
             patchTable(i).trailingSpines(j)=size(tempIndex,2);
         else
             patchTable(i).trailingSpines(j)=0;
         end
         %likelihoods
         if patchTable(i).patchSpines(j)>totalRespSpines
             loopEnd=totalRespSpines;
         else
             loopEnd=patchTable(i).patchSpines(j);
         end
         for k=2:loopEnd
            if patchTable(i).leadingSpines+patchTable(i).trailingSpines(j) >
totalRespSpines-k
                 patchTable(i).likelihood(j,k-1)=...
nchoosek(patchTable(i).leadingSpines+patchTable(i).trailingSpines(j),totalRespSpines-
k) * \ldots nchoosek(patchTable(i).patchSpines(j)-2,k-2)/...
                    total combinations;
             else
                 patchTable(i).likelihood(j,k-1)=0;
             end
         end
     end
end
result=patchTable;
end
%--------------------------------------------------------------------------
function
result=likelyhoodDistanceCombinatorics(distances,clusterLength,gapLength,clusterRespS
pines,totalRespSpines)
%likelihood for cluster type (cluster length, minimum of responsive spines)
totalSpines=size(distances,2);
distances=distances-distances(1); %distances(1,2)? -changed to distances(1) VS31/1/13
occurences=0;
for i=1:size(distances,2)
clusterIndex=find((distances>=distances(i))==(distances<=(distances(i)+clusterLength)
)); %finds for spine at index(i) all spines within patch of size clusterlength
     clusterNum=size(clusterIndex,2); %number of spines in patch with clusterlength at 
position i
     if clusterNum>=clusterRespSpines
         leadingGapIndex=find((distances>=(distances(i)-
qapLength)) ==(distances<distances(i)));
         leadingGapNum=size(leadingGapIndex,2); %number of spines in leading gap
```

```
trailingGapIndex=find((distances>(distances(i)+clusterLength))==(distances<(distances
(i)+clusterLength+gapLength)));
         trailingGapNum=size(trailingGapIndex,2); %number of spines in trailing gap
         if clusterNum>totalRespSpines %check if loop has to run over all responsive 
spines or maximal spines fitting into patch
             loopEnd=totalRespSpines;
         elseif clusterNum<=totalRespSpines
             loopEnd=clusterNum;
         end
         for j=clusterRespSpines:loopEnd
             if totalSpines-clusterNum-leadingGapNum-trailingGapNum >=totalRespSpines-
j
                 occurences=occurences+nchoosek(clusterNum-2,j-2)*...
                     nchoosek(totalSpines-clusterNum-leadingGapNum-
trailingGapNum,totalRespSpines-j);
             end
         end
     end
end
total_combinations=prod([totalSpines-totalRespSpines+1:1:totalSpines])/...
     prod([1:1:totalRespSpines]);
result=occurences/total_combinations;
end
%--------------------------------------------------------------------------
function
result=likelihoodTableAnalysis_vs2(patchTable,criterion,gapLength,totalRespSpines)
%likelihood to finde any cluster in segment with cluster likelyhodd <= criterion
counter=1;
%initialization of "participation" field
for i=1:size(patchTable,2)
     if patchTable(i).patchSpines(end)<totalRespSpines
patchTable(i).participation=zeros(size(patchTable(i).patchLength,2),patchTable(i).pat
chSpines(end)-1);
     else
patchTable(i).participation=zeros(size(patchTable(i).patchLength,2),totalRespSpines-
1);
     end
end
for i=1:size(patchTable,2)
     for j=1:size(patchTable(i).patchLength,2)
        tempPatchLength=patchTable(i).patchLength(j);
         %minimal filling
         minSpines=ceil(tempPatchLength/gapLength); %table starts with 1+1 spine
         if minSpines==0 %neighbors with 0 distance
             minSpines=1;
         end
         %maximal filling
         if patchTable(i).patchSpines(j)<=totalRespSpines
             maxSpines=patchTable(i).patchSpines(j)-1; %table starts with 1+1 spine
         else
```
## Supplementary Material

```
 maxSpines=totalRespSpines-1; %table starts with 1+1 spine
         end
         %length index
                  for k=1:size(patchTable,2)
            lengthIndexTemp=find(patchTable(k).patchLength<tempPatchLength);
             if isempty(lengthIndexTemp)
                 lengthIndex(k)=0; else
                 lengthIndex(k)=lengthIndexTemp(end);
             end
         end
         %likelihood determination
         tempLikelihood=0;
         tempNumSpines=maxSpines;
         kIncluded=[];
         flag=1;
         while flag==1
             tempLikelihood2=0;
             tempKincluded=[];
             for k=1:size(patchTable,2)
                  if lengthIndex(k)>0
                      if size(patchTable(k).likelihood,2)>=tempNumSpines
tempLikelihood2=tempLikelihood2+patchTable(k).likelihood(lengthIndex(k),tempNumSpines
);
                          tempKincluded=[tempKincluded; k lengthIndex(k) 
tempNumSpines];
                      end
                  end
             end
             tempNumSpines=tempNumSpines-1;
             if tempLikelihood+tempLikelihood2>criterion
                  flag=0;
             else
                  tempLikelihood=tempLikelihood+tempLikelihood2;
                  kIncluded=[kIncluded; tempKincluded];
             end
             if tempNumSpines<minSpines
                  flag=0;
             end
         end
         if tempLikelihood>0
             likelihood.value(counter)=tempLikelihood;
             for k=1:size(kIncluded,1)
patchTable(kIncluded(k,1)).participation(kIncluded(k,2), kIncluded(k,3))=1;
             end
             counter=counter+1;
         end
     end
end
for i=1:size(patchTable,2)
     tempLikelihood=patchTable(i).likelihood.*patchTable(i).participation;
     overAlllikelihood(i)=sum(tempLikelihood(:));
end
result=sum(overAlllikelihood(:));
```

```
if result>1
    result=1;
end
end
%--------------------------------------------------------------------------
```
1.6.Code for detecting ensembles with specified ensemble parameters (called by function in point 1.7.)

```
function detected=vs ensemble detection(patternData,distanceData,...
     ensembleCriterion,ensembleLength,ensembleSynapses,ensembleInputs)
%29/03/17 - Volker Scheuss
%INPUT
%patternData - vector of zeros and ones corresponding to absence or
%presence of the specific input at the particular synapse position,
%respectively
%distanceData - vector of synapse positions
%ensembleLength - length of ensemble
%ensembleSynapses - minimum number of synapses in the ensemble
%ensembleInputs - minimum number of inputs in ensemble
temp=find(patternData==1);
distanceDataInputs=distanceData(temp);
distanceDataInputsDiff=diff(distanceDataInputs);
ensembleFlag=temp*0;
ensembleFlag(1)=1;
for i=1:size(ensembleFlag,2)-1
     if distanceDataInputsDiff(i) <= ensembleCriterion
         ensembleFlag(i+1)=ensembleFlag(i);
     else
         ensembleFlag(i+1)=ensembleFlag(i)+1;
     end
end
ensemblesInputs=[];
ensemblesM=[];
ensemblesLength=[];
for i=1:ensembleFlag(end)
    ensembleIndices=find(ensembleFlag==i);
    ensemblesInputs(i)=size(ensembleIndices,2);
    ensemblesM(i)=temp(ensembleIndices(end))-temp(ensembleIndices(1))+1;
    ensemblesLength(i)=distanceData(temp(ensembleIndices(end)))-...
        distanceData(temp(ensembleIndices(1)));
end
detected=0;
for i=1:ensembleFlag(end)
     if ensemblesLength(i) <= ensembleLength
        if ensemblesInputs(i) >= ensembleInputs
            if ensemblesM(i) >= ensembleSynapses
                 detected=1;
             end
         end
     end
```
#### end

### 1.7.Code for estimating ensemble likelihood by random reshuffling

```
function [likelihood timeStop]=vs ensemble detection shuffling(numInputs,...
    distanceData, ...
     ensembleCriterion,ensembleLength,ensembleSynapses,ensembleInputs,runs)
%29/03/17 - Volker Scheuss
%INPUT
%numInputs - number of inputs on segment
%distanceData - vector of synapse positions
%ensembleLength - length of ensemble
%ensembleSynapses - minimum number of synapses in the ensemble
%ensembleInputs - minimum number of inputs in ensembl
%runs - number of reshuffling trials
numSynapses=size(distanceData,2);
tic;
detected=[];
for i=1:runs 
    patternData=vs_random_pattern_generator(numSynapses,numInputs);
    detected(i)=vs_ensemble_detection(patternData,distanceData,...
     ensembleCriterion,ensembleLength,ensembleSynapses,ensembleInputs);
end
timeStop=toc;
```

```
likelihood=sum(detected)/runs;
```